## ペットボトルホルダー付きネックストラップ

## ※印刷後の加工になるため若干のズレが生じる可能性がございます。ご了承ください。 ※インクジェット印刷は微妙な色調整は対応できません。

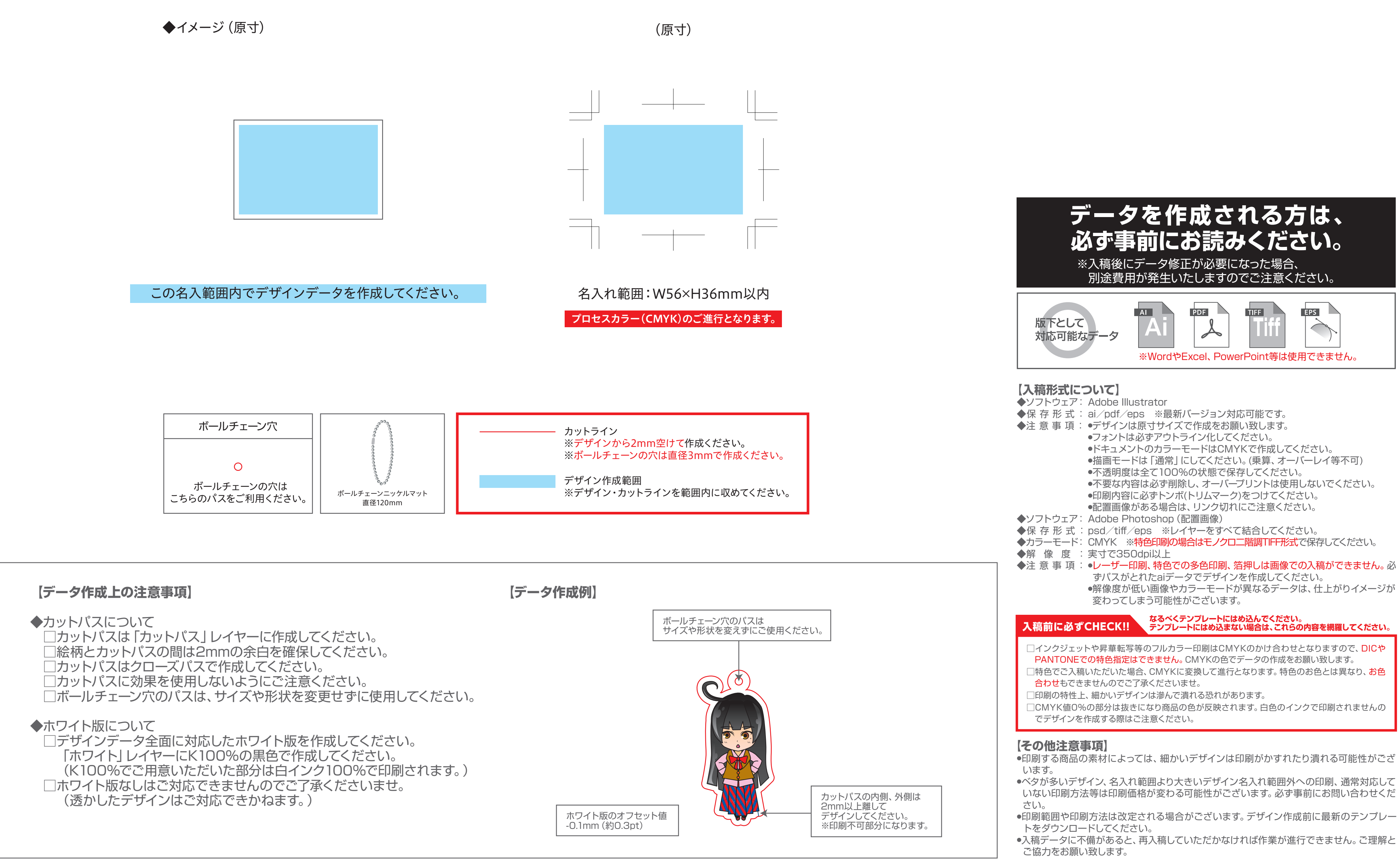

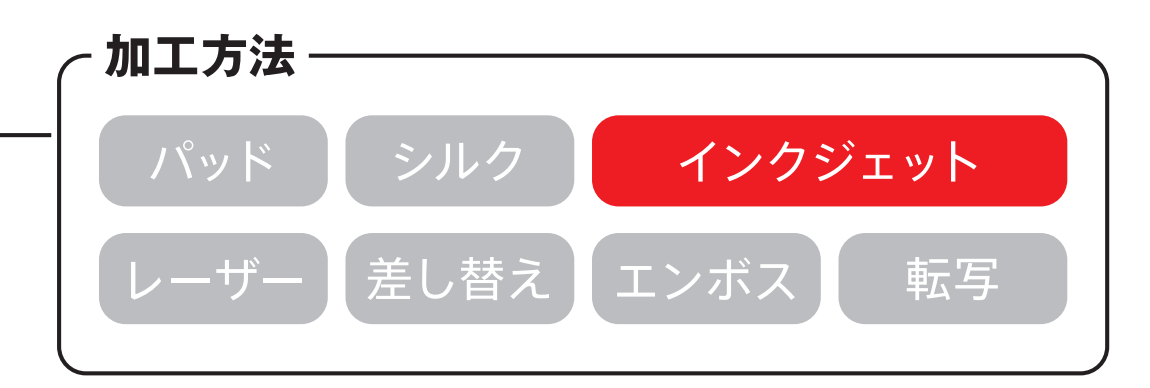